*Surprise par une somme alternée de cosinus quotientés (Denise Vella-Chemla, 20.11.2019)*

On vient de découvrir les résultats d'un programme qui nous époustouflent. Les voici : en alternant une somme de cosinus, et en ne conservant que les cosinus égaux à 1 ou -1, on obtient une fonction qui associe aux nombres premiers de la forme  $n = 4k + 1$  une image égale à  $\frac{n-1}{2} - 2$  tandis que cette fonction associe aux nombres premiers de la forme  $n = 4k + 3$  une image égale à  $\frac{n-1}{2}$  et qu'enfin, elle associe des nombres différents de ces deux expressions aux nombres composés.

Voici le programme en python qui calcule la fonction en question :

```
import math
from math import atan, cos
PI = 4.0 * \text{atan}(1.0)print int(-1)<sub>u</sub>=<sub>u</sub>+str(int(-1))print int(1)<sub>u=u+str(int(1))</sub>
print int(-0.6)<sub>u=u+str(int(-0.6))</sub>
print int(-0.2)_{\text{I}-\text{I}}\text{-str}(\text{int}(-0.5))<br>print int(0.6)_{\text{I}-\text{I}}\text{-str}(\text{int}(0.6))<br>print int(0.3)_{\text{I}-\text{I}}\text{-str}(\text{int}(0.6))<br>print int(0.5)_{\text{I}-\text{I}}\text{-str}(\text{int}(0.5))for n in range(2,101):
    oppose = 1
somme = 0.0
    chaine=␣
    for i in range(2,n):
       sommeinterm = 0.0for j in range(1,i+1):
          oppose = (-1)*oppose
            sommeinterm += oppose*int(cos(2.0 * PI * float(n) * float(j) / float(i)))
somme += oppose*int(cos(2.0 * PI * float(n) * float(j) / float(i)))
           print(str(n)+"␣somme␣globale␣␣␣"+str(somme-1))
```
Voici les images des nombres de 1 à 100 fournies par la fonction :

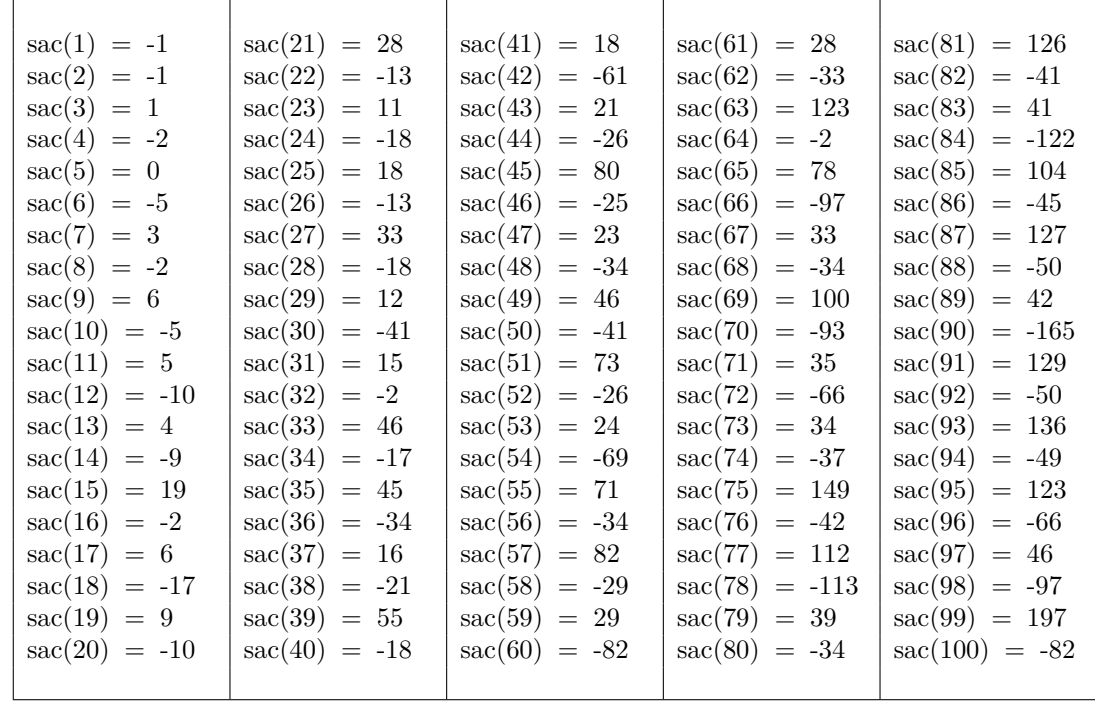

On est étonné de voir que la fonction associe l'opposé −*p* d'un nombre premier *p* à son double 2*p* lorsque c'est un nombre premier de la forme 4*k* + 1 (voir les images *sac*(10) = −5*, sac*(26) = −13*, sac*(34)*, sac*(58)*, sac*(74), *sac*(82)*, . . .*).

Aux doubles de nombres premiers 2*p* avec *p* de la forme 4*k* + 3, la fonction associe −*p* − 2 (voir les images *sac*(6) = −5*, sac*(14) = −9*, sac*(22) = −13*, sac*(38)*, sac*(46)*, sac*(62)*, sac*(86)*, sac*(94)*, . . .*).

Ci-dessous des graphiques montrant vraisemblablement pourquoi les 4*k* + 1 et les 4*k* + 3 présentent un comportement différent : dans l'intervalle [0, 1], pour  $\frac{1}{2}$  $\frac{1}{2}$ , les sinusoïdes des nombres premiers de la forme  $4k + 1$ se croisent "en haut" du graphique tandis que celles des nombres premiers de la forme 4*k* + 3 se croisent "en bas". Le premier graphique ci-dessous montre des sinusoïdes et non des cosinusoïdes.

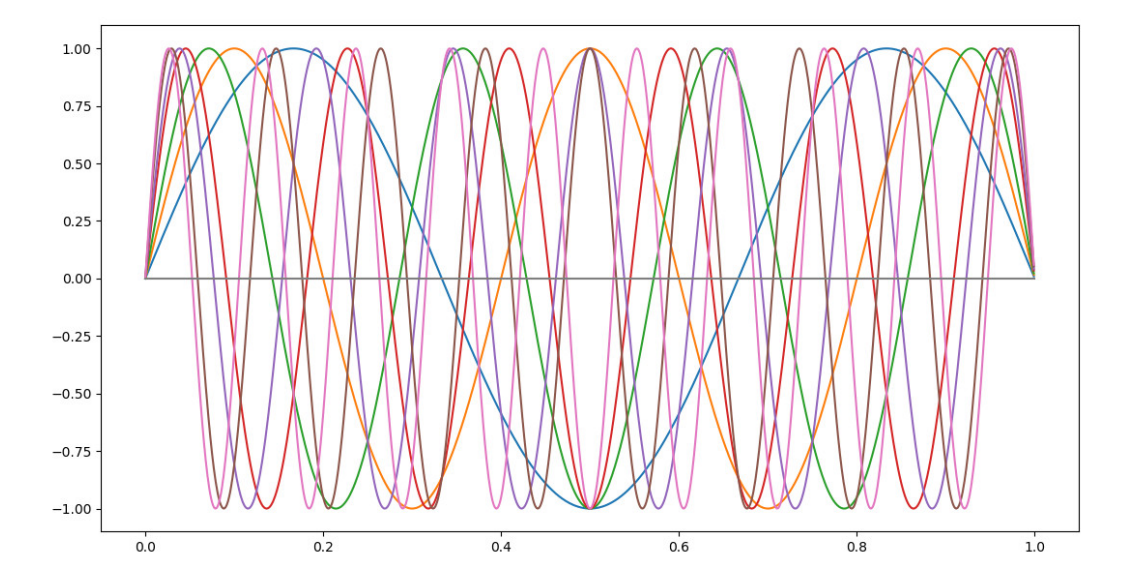

Si l'on se cantonne aux nombres premiers 3, 5, 7, et 11 pour gagner en lisibilité, voici les graphiques des sinusoïdes et ceux des cosinusoïdes.

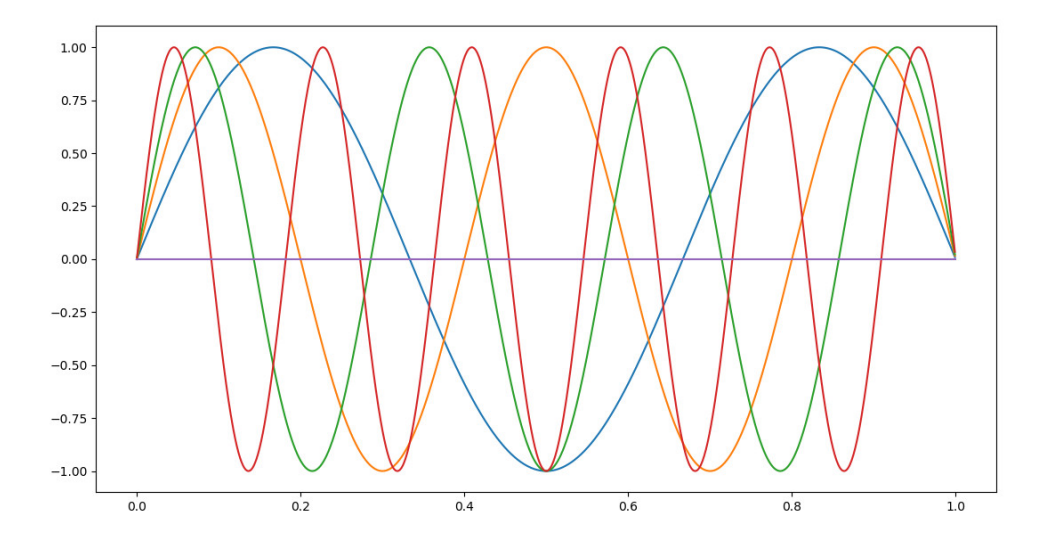

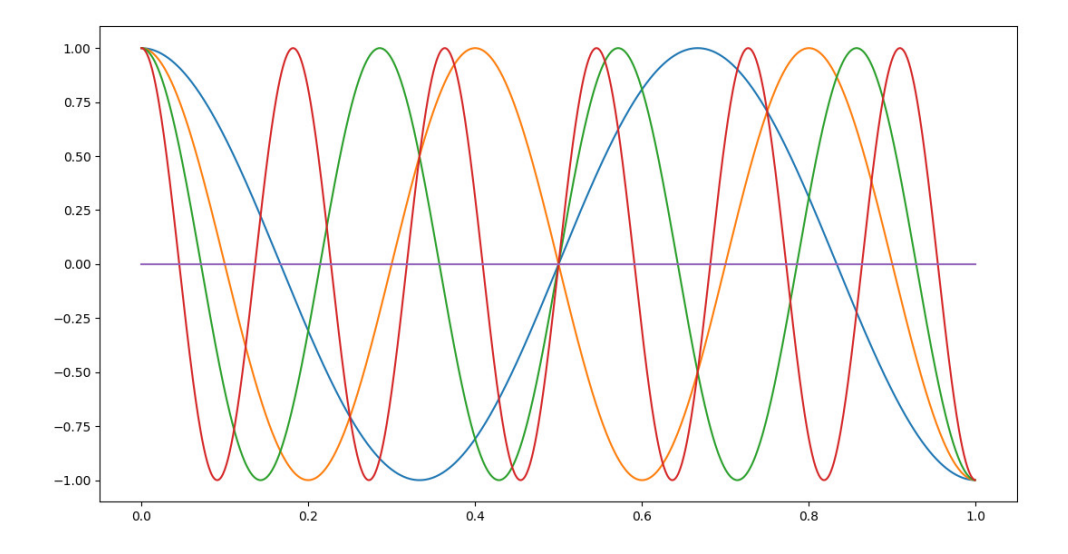

Toutes les cosinusoïdes de fonctions de la forme cos(*kπx*) avec *k* impair se croisent en 1*/*2.

Les nombres premiers se "voient-ils" sur un ensemble de cosinusoïdes ?

Voici le programme en python qui visualise les cosinusoïdes de  $cos(2\pi x)$  à  $cos(10\pi x)$ :

```
import matplotlib.pyplot as plt
import numpy as np
x = np.arange(0.0, 1.0, 0.001)x2 = np.cos(2*np.pi*x) ; x3 = np.cos(3*np.pi*x) ;<br>x4 = np.cos(4*np.pi*x) ; x5 = np.cos(5*np.pi*x) ;<br>x6 = np.cos(4*np.pi*x) ; x7 = np.cos(7*np.pi*x) ;<br>x8 = np.cos(8*np.pi*x) ; x7 = np.cos(7*np.pi*x) ;<br>x8 = np.cos(10*np.pi*x
 plt.plot(x, x6) ; plt.plot(x, x7) ;
plt.plot(x, x8) ; plt.plot(x, x9) ;
plt.plot(x, x10)
 plt.plot(x,tt)
plt.show()
```
Dans le graphique résultant, que voit-on ?

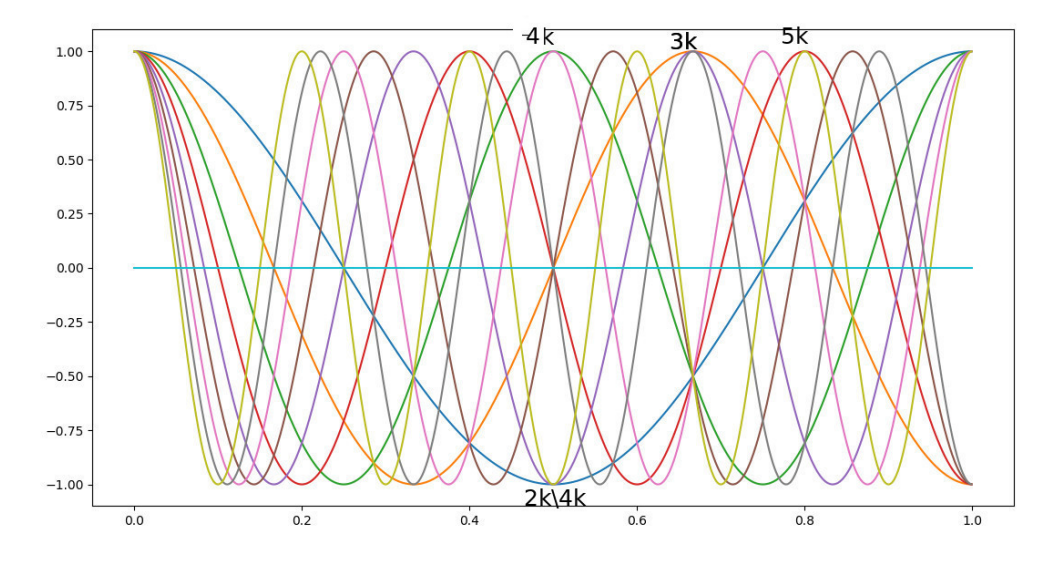

En abscisse  $1/2$ , les courbes des entiers pairs se croisent en haut (ordonnée =  $+1$ ) ou en bas (ordonnée = -1), les courbes des entiers impairs se croisent sur l'axe des ordonnées (ordonnée = 0). Le point commun à plusieurs courbes en haut au centre voit se croiser les courbes des entiers 4*k* (là, 4 et 8). En bas à la même abscisse de 1*/*2 on voit les courbes de la forme 2*k*\4*k*, on désigne par cette notation les multiples de 2 non divisibles par 4 (là, 2, 6 et 10).

En haut, à droite du milieu, en abscisse 2*/*3, on voit les courbes des 3*k* ; si on descend verticalement à même abscisse, il n'y a pas de croisement de plusieurs courbes tout en bas et 3 est premier. Idem pour 5 un peu plus loin. Mais pour 7, comme 14 est supérieur à 10, on ne voit pas de croisement en abscisse 6*/*7.

On peut peut-être utiliser ces points multiples pour compter les nombres premiers ; ici le nombre de nombres premiers impairs compris entre 3 et 5 la moitié de 10 est 2, le nombre de points multiples sur la portion de la droite correspondant à l'ordonnée +1 et pour une abscisse *>* 1*/*2. Les nombres premiers correspondent aux points multiples d'ordonnée 1 (en haut du diagramme) qui ne tombent pas "en face" de points multiples d'ordonnée −1 (en bas), cette idée permet d'éliminer le nombre 4 (collé à 8) sous prétexte qu'il est "en face" des multiples de son diviseur 2.

Sur une visualisation utilisant plutôt des courbes de sinus, les points multiples sont amenés sur l'axe des ordonnées.

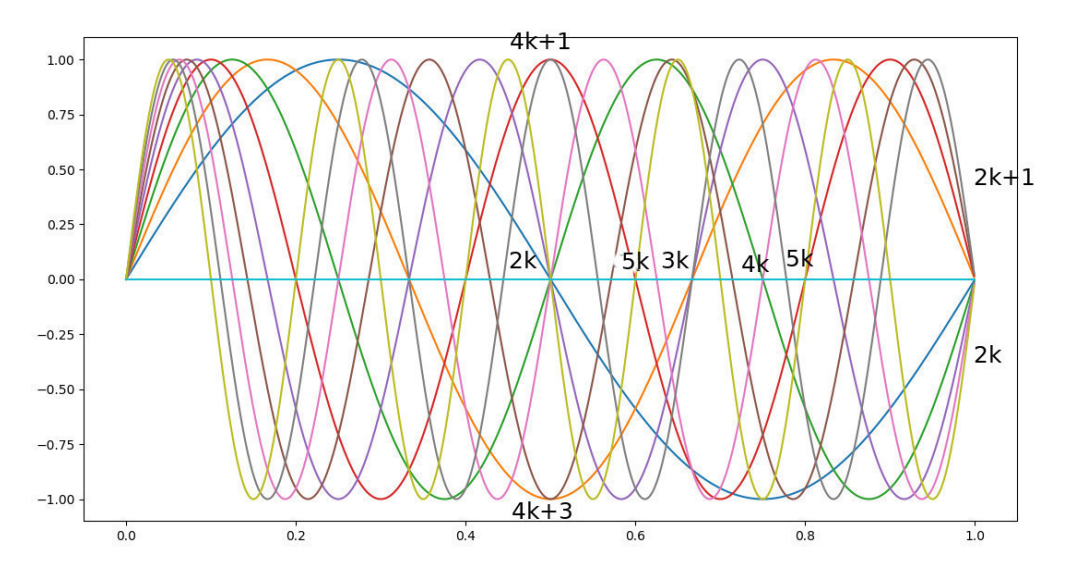